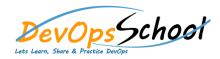

# **NewRelic Infrastructure Training**

### **Curriculum 2 Days**

| Introduction             | Install the infrastructure agent | o ffb ffb q ffb           |  |
|--------------------------|----------------------------------|---------------------------|--|
| Introduction of NewRelic | •                                | o ffb ffb                 |  |
| Full-Stack Observability | o ffb                            | o q                       |  |
| 0                        | o ffb ffb                        | o q ffb                   |  |
| o ffb                    | 0                                | o ffb                     |  |
| 0                        | o ffb ffb                        | o ffb                     |  |
| 0                        | o ffb ffb                        | 0                         |  |
| 0                        | o ffb ffb                        | o ffb                     |  |
| 0                        | o ffb ffb                        | ffb o q ffb               |  |
| 0                        | o ffb ffb                        | ffb o ffb q ffb           |  |
| 0                        | 0                                | 0                         |  |
|                          | 0                                | o ffb                     |  |
| Manage your data         | o ffb ffb                        | Infrastructure monitoring |  |
| 0                        | o q ffb ffb                      | ffb o                     |  |
| o ffb ffb                | o q ffb ffb                      | ffb o ffb                 |  |
| 0                        | o ffb                            | o ffb                     |  |
| o ffb                    | o ffb ffb                        | o ffb                     |  |
|                          | o ffb ffb                        | ffb o q ffb               |  |
| • q                      | o ffb ffb                        | o ffb                     |  |
| 0                        | o ffb ffb                        | qq                        |  |
| o q ffb                  | o ffb                            |                           |  |
| q ffb                    | o ffb ffb                        |                           |  |
|                          |                                  |                           |  |

# Infrastructure alerts ffb ffb q

## Infrastructure monitoring troubleshooting

| 0 |     |     | ffb |   |     |     |     |  |  |
|---|-----|-----|-----|---|-----|-----|-----|--|--|
| 0 |     | ffb |     |   |     |     |     |  |  |
| 0 |     | qq  | ffb | ) |     |     |     |  |  |
| 0 |     |     | ffb |   | ffb |     |     |  |  |
| 0 |     |     | ffb |   |     | ffb | q   |  |  |
| 0 |     | q   | ffb |   |     |     |     |  |  |
| 0 |     |     |     | q |     |     |     |  |  |
| 0 |     | q   |     |   |     |     |     |  |  |
| 0 |     |     |     |   |     |     |     |  |  |
| 0 | ffb |     |     |   |     |     |     |  |  |
| 0 |     |     |     |   |     |     |     |  |  |
| 0 |     |     | ffb |   |     |     | ffb |  |  |
|   |     |     |     |   |     |     |     |  |  |

### • Infrastructure monitoring UI

- ffb
  ffb
  q
  ffb
  q
- o ffb q ffb ffb ffb

ffb

• **q q** 

# • Integrations

- o q ffb
- 0
- 0
- 0
- o L
- 0 0 L